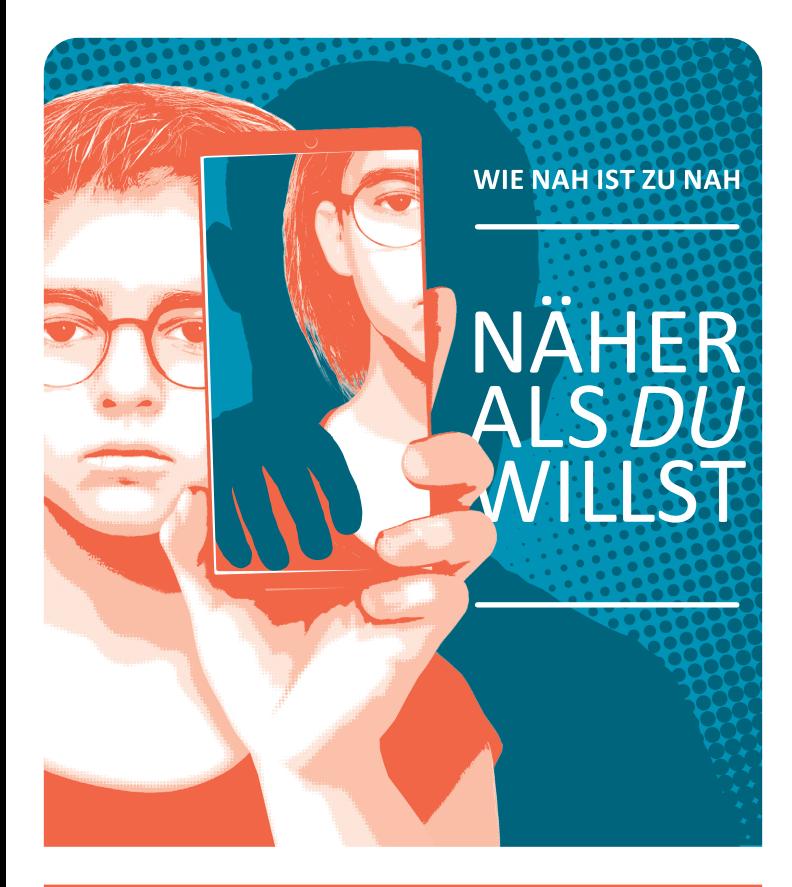

ゝ

**DU HAST EIN RECHT AUF HILFE!** 

## SEXUALISIERTE GEWALT UND GRENZVERLETZUNGEN. VIELE JUGENDLICHE ERLEBEN ÜBERGRIFFE ONLINE.

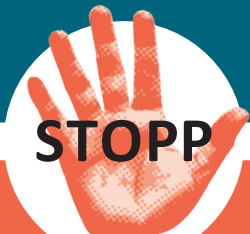

## WIR HÖREN DIR ZU, WIR GLAUBEN DIR, WIR SIND FÜR DICH DA!

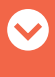

Porträts der Kampagne sind KI-generiert und verfremdet. Ähnlichkeiten mit real existierenden Personen sind rein zufällig. Eine Initiative der Sportjugend im LSB Niedersachsen e.V., mit freundlicher Genehmigung zur Verwendung von Kampagnenaussagen des KSB Grafschaft Bentheim sowie der UBSKM.

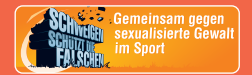

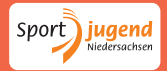

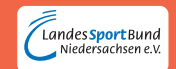